**ISSN 2518-1726 (Online), ISSN 1991-346X (Print)**

# ҚАЗАҚСТАН РЕСПУБЛИКАСЫ ҰЛТТЫҚ ҒЫЛЫМ АКАДЕМИЯСЫ

әл-Фараби атындағы Қазақ ұлттық университетінің

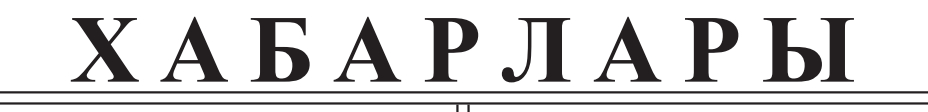

# **ИЗВЕСТИЯ**

НАЦИОНАЛЬНОЙ АКАДЕМИИ НАУК РЕСПУБЛИКИ КАЗАХСТАН Казахский национальный университет имени аль-Фараби

# **N E W**

OF THE ACADEMY OF SCIENCES OF THE REPUBLIC OF KAZAKHSTAN аl-Farabi Kazakh National University

# **SERIES PHYSICO-MATHEMATICAL**

# **3 (343)**

# **JULY – SEPTEMBER 2022**

## PUBLISHED SINCE JANUARY 1963

PUBLISHED 4 TIMES A YEAR

ALMATY, NAS RK

#### **БАС РЕДАКТОР:**

**МҰТАНОВ Ғалымқайыр Мұтанұлы**, техника ғылымдарының докторы, профессор, ҚР ҰҒА академигі, ҚР БҒМ ҚҰО ақпараттық және есептеу технологиялар институтының бас директорының м.а. (Алматы, Қазақстан), **H=5**

#### **РЕДАКЦИЯ АЛҚАСЫ:**

**ҚАЛИМОЛДАЕВ Мақсат Нұрәділұлы** (бас редактордың орынбасары), физика-математика ғылымдарының докторы, профессор, ҚР ҰҒА академигі, ҚР БҒМ ҚҰО ақпараттық және есептеу технологиялар институты бас директорының кеңесшісі, зертхана меңгерушісі (Алматы, Қазақстан), **H=7**

**МАМЫРБАЕВ Өркен Жұмажанұлы** (ғалым хатшы), Ақпараттық жүйелер саласындағы техника ғылымдарының (PhD) докторы, ҚР БҒМ ҚҰО ақпараттық және есептеу технологиялар институты директорының ғылым жөніндегі орынбасары (Алматы, Қазақстан), **H=5**

**БАЙГУНЧЕКОВ Жұмаділ Жаңабайұлы**, техника ғылымдарының докторы, профессор, ҚР ҰҒА академигі, Кибернетика және ақпараттық технологиялар институты, қолданбалы механика және инженерлік графика кафедрасы, Сәтбаев университеті (Алматы, Қазақстан), **H=3**

**ВОЙЧИК Вальдемар,** техника ғылымдарының докторы (физ-мат), Люблин технологиялық университетінің профессоры (Люблин, Польша), **H=23**

**СМОЛАРЖ Анджей,** Люблин политехникалық университетінің электроника факультетінің доценті (Люблин, Польша), **H=17**

**ӘМІРҒАЛИЕВ Еділхан Несіпханұлы,** техника ғылымдарының докторы, профессор, ҚР ҰҒА академигі, Жасанды интеллект және робототехника зертханасының меңгерушісі (Алматы, Қазақстан), **H=12**

**ҚИЛАН Әлімхан,** техника ғылымдарының докторы, профессор (ғылым докторы (Жапония), ҚР БҒМ ҚҰО ақпараттық және есептеу технологиялар институтының бас ғылыми қызметкері (Алматы, Қазақстан), **H=6**

**ХАЙРОВА Нина,** техника ғылымдарының докторы, профессор, ҚР БҒМ ҚҰО ақпараттық және есептеу технологиялар институтының бас ғылыми қызметкері (Алматы, Қазақстан), **H=4**

**ОТМАН Мохаммед,** PhD, Информатика, коммуникациялық технологиялар және желілер кафедрасының профессоры, Путра университеті (Селангор, Малайзия), **H=23**

**НЫСАНБАЕВА Сауле Еркебұланқызы,** техника ғылымдарының докторы, доцент, ҚР БҒМ ҚҰО ақпараттық және есептеу технологиялар институтының аға ғылыми қызметкері (Алматы, Қазақстан), **H=3**

**БИЯШЕВ Рустам Гакашевич,** техника ғылымдарының докторы, профессор, Информатика және басқару мәселелері институты директорының орынбасары, Ақпараттық қауіпсіздік зертханасының меңгерушісі (Қазақстан), **H=3**

**КАПАЛОВА Нұрсұлу Алдажарқызы,** техника ғылымдарының кандидаты, ҚР БҒМ ҚҰО ақпараттық және есептеу технологиялар институтының киберқауіпсіздік зертханасының меңгерушісі (Алматы, Қазақстан), **H=3**

**КОВАЛЕВ Александр Михайлович**, физика-математика ғылымдарының докторы, Украина Ұлттық Ғылым академиясының академигі, Қолданбалы математика және механика институты (Донецк, Украина), **H=5**

**МИХАЛЕВИЧ Александр Александрович,** техника ғылымдарының докторы, профессор, Беларусь Ұлттық Ғылым академиясының академигі (Минск, Беларусь), **H=2**

**ТИГИНЯНУ Ион Михайлович,** физика-математика ғылымдарының докторы, академик, Молдова Ғылым академиясының президенті, Молдова техникалық университеті (Кишинев, Молдова), **H=42**

**«ҚР ҰҒА Хабарлары. Физика-математикалық сериясы». ISSN 2518-1726 (Online), ISSN 1991-346X (Print)**

Меншіктеуші: «Қазақстан Республикасының Ұлттық ғылым академиясы» РҚБ (Алматы қ.). Қазақстан Республикасының Ақпарат және қоғамдық даму министрлiгiнің Ақпарат комитетінде 14.02.2018 ж. берілген **No 16906-Ж** мерзімдік басылым тіркеуіне қойылу туралы куәлік.

Тақырыптық бағыты: *ақпараттық коммуникациялық технологиялар cериясы.*

Қазіргі уақытта: *«ақпараттық технологиялар»бағыты бойынша ҚР БҒМ БҒСБК ұсынған журналдар тізіміне енді.* 

Мерзімділігі: *жылына 4 рет.* 

Тиражы: *300 дана.*

Редакцияның мекен-жайы: *050010, Алматы қ., Шевченко көш., 28, 219 бөл., тел.: 272-13-19 http://www.physico-mathematical.kz/index.php/en/*

© Қазақстан Республикасының Ұлттық ғылым академиясы, 2022 Типографияның мекен-жайы: «Аруна» ЖК, Алматы қ., Мұратбаев көш., 75.

#### **Г л а в н ы й р е д а к т о р:**

**МУТАНОВ Галимкаир Мутанович,** доктор технических наук, профессор, академик НАН РК, и.о. генерального директора «Института информационных и вычислительных технологий» КН МНВО РК (Алматы, Казахстан), **Н=5**

#### **Р е д а к ц и о н н а я к о л л е г и я:**

**КАЛИМОЛДАЕВ Максат Нурадилович,** (заместитель главного редактора), доктор физикоматематических наук, профессор, академик НАН РК, советник генерального директора «Института информационных и вычислительных технологий» КН МНВО РК, заведующий лабораторией (Алматы, Казахстан), **Н=7**

**МАМЫРБАЕВ Оркен Жумажанович, (ученый секретарь),** доктор философии (PhD) по специальности «Информационные системы», заместитель директора по науке РГП «Институт информационных и вычислительных технологий» Комитета науки МНВО РК (Алматы, Казахстан), **Н=5**

**БАЙГУНЧЕКОВ Жумадил Жанабаевич,** доктор технических наук, профессор, академик НАН РК, Институт кибернетики и информационных технологий, кафедра прикладной механики и инженерной графики, Университет Сатпаева (Алматы, Казахстан), **Н=3**

**ВОЙЧИК Вальдемар,** доктор технических наук (физ.-мат.), профессор Люблинского технологического университета (Люблин, Польша), **H=23**

**СМОЛАРЖ Анджей,** доцент факультета электроники Люблинского политехнического университета (Люблин, Польша), **H=17**

**АМИРГАЛИЕВ Едилхан Несипханович,** доктор технических наук, профессор, академик Национальной инженерной академии РК, заведующий лабораторией «Искусственного интеллекта и робототехники» (Алматы, Казахстан), **H=12**

**КЕЙЛАН Алимхан**, доктор технических наук, профессор (Doctor of science (Japan)), главный научный сотрудник РГП «Института информационных и вычислительных технологий» КН МНВО РК (Алматы, Казахстан), **H=6**

**ХАЙРОВА Нина**, доктор технических наук, профессор, главный научный сотрудник РГП «Института информационных и вычислительных технологий» КН МНВО РК (Алматы, Казахстан), **H=4**

**ОТМАН Мохамед**, доктор философии, профессор компьютерных наук, Департамент коммуникационных технологий и сетей, Университет Путра Малайзия (Селангор, Малайзия), **H=23**

**НЫСАНБАЕВА Сауле Еркебулановна,** доктор технических наук, доцент, старший научный сотрудник РГП «Института информационных и вычислительных технологий» КН МНВО РК (Алматы, Казахстан), **H=3**

**БИЯШЕВ Рустам Гакашевич**, доктор технических наук, профессор, заместитель директора Института проблем информатики и управления, заведующий лабораторией информационной безопасности (Казахстан), **H=3**

**КАПАЛОВА Нурсулу Алдажаровна,** кандидат технических наук, заведующий лабораторией кибербезопасности РГП «Института информационных и вычислительных технологий» КН МНВО РК (Алматы, Казахстан), **H=3**

**КОВАЛЕВ Александр Михайлович,** доктор физико-математических наук, академик НАН Украины, Институт прикладной математики и механики (Донецк, Украина), **Н=5**

**МИХАЛЕВИЧ Александр Александрович,** доктор технических наук, профессор, академик НАН Беларуси (Минск, Беларусь), **Н=2**

**ТИГИНЯНУ Ион Михайлович,** доктор физико-математических наук, академик, президент Академии наук Молдовы, Технический университет Молдовы (Кишинев, Молдова), **Н=42**

**«Известия НАН РК. Серия физика-математическая». ISSN 2518-1726 (Online), ISSN 1991-346Х (Print)**

Собственник: *Республиканское общественное объединение «Национальная академия наук Республики Казахстан» (г. Алматы).* 

Свидетельство о постановке на учет периодического печатного издания в Комитете информации Министерства информации и общественного развития Республики Казахстан **No 16906-Ж** выданное 14.02.2018 г.

Тематическая направленность: *серия информационные коммуникационные технологии.* 

В настоящее время: *вошел в список журналов, рекомендованных ККСОН МОН РК по направлению «информационные коммуникационные технологии».*

Периодичность: *4 раз в год.*

Тираж: *300 экземпляров.*

Адрес редакции: *050010, г. Алматы, ул. Шевченко, 28, оф. 219, тел.: 272-13-19 http://www.physico-mathematical.kz/index.php/en/*

© Национальная академия наук Республики Казахстан, 2022 Адрес типографии: ИП «Аруна», г. Алматы, ул. Муратбаева, 75.

#### **Chief Editor:**

**MUTANOV Galimkair Mutanovich,** doctor of technical sciences, professor, academician of NAS RK, acting General Director of the Institute of Information and Computing Technologies CS MES RK (Almaty, Kazakhstan), **H=5**

#### **EDITORIAL BOARD:**

**KALIMOLDAYEV Maksat Nuradilovich,** (Deputy Editor-in-Chief), Doctor of Physical and Mathematical Sciences, Professor, Academician of NAS RK, Advisor to the General Director of the Institute of Information and Computing Technologies of the CS MES RK, Head of the Laboratory (Almaty, Kazakhstan), **H = 7**

**Mamyrbaev Orken Zhumazhanovich, (Academic Secretary),** PhD in Information Systems, Deputy Director for Science of the Institute of Information and Computing Technologies CS MES RK (Almaty, Kazakhstan), **H = 5**

**BAIGUNCHEKOV Zhumadil Zhanabaevich,** Doctor of Technical Sciences, Professor, Academician of NAS RK, Institute of Cybernetics and Information Technologies, Department of Applied Mechanics and Engineering Graphics, Satbayev University (Almaty, Kazakhstan), **H=3**

**WOICIK Waldemar,** Doctor of Technical Sciences (Phys.-Math.), Professor of the Lublin University of Technology (Lublin, Poland), **H=23**

**SMOLARJ Andrej,** Associate Professor Faculty of Electronics, Lublin polytechnic university (Lublin, Poland), **H= 17**

**AMIRGALIEV Edilkhan Nesipkhanovich,** Doctor of Technical Sciences, Professor, Academician of NAS RK, Head of the Laboratory of Artificial Intelligence and Robotics (Almaty, Kazakhstan), **H= 12**

**KEILAN Alimkhan**, Doctor of Technical Sciences, Professor (Doctor of science (Japan)), chief researcher of Institute of Information and Computational Technologies CS MES RK (Almaty, Kazakhstan), **H= 6**

**KHAIROVA Nina**, Doctor of Technical Sciences, Professor, Chief Researcher of the Institute of Information and Computational Technologies CS MES RK (Almaty, Kazakhstan), **H= 4**

**OTMAN Mohamed**, PhD, Professor of Computer Science Department of Communication Technology and Networks, Putra University Malaysia (Selangor, Malaysia), **H= 23**

**NYSANBAYEVA Saule Yerkebulanovna,** Doctor of Technical Sciences, Associate Professor, Senior Researcher of the Institute of Information and Computing Technologies CS MES RK (Almaty, Kazakhstan), **H= 3**

**BIYASHEV Rustam Gakashevich**, doctor of technical sciences, professor, Deputy Director of the Institute for Informatics and Management Problems, Head of the Information Security Laboratory (Kazakhstan), **H= 3**

**KAPALOVA Nursulu Aldazharovna,** Candidate of Technical Sciences, Head of the Laboratory cybersecurity, Institute of Information and Computing Technologies CS MES RK (Almaty, Kazakhstan), **H=3**

**KOVALYOV Alexander Mikhailovich,** Doctor of Physical and Mathematical Sciences, Academician of the National Academy of Sciences of Ukraine, Institute of Applied Mathematics and Mechanics (Donetsk, Ukraine), **H=5**

**MIKHALEVICH Alexander Alexandrovich,** Doctor of Technical Sciences, Professor, Academician of the National Academy of Sciences of Belarus (Minsk, Belarus), **H=2**

**TIGHINEANU Ion Mihailovich,** Doctor of Physical and Mathematical Sciences, Academician, President of the Academy of Sciences of Moldova, Technical University of Moldova (Chisinau, Moldova), **H=42**

**News of the National Academy of Sciences of the Republic of Kazakhstan. Physical-mathematical series. ISSN 2518-1726 (Online), ISSN 1991-346Х (Print)**

Owner: RPA «National Academy of Sciences of the Republic of Kazakhstan» (Almaty). The certificate of registration of a periodical printed publication in the Committee of information of the Ministry of Information and Social Development of the Republic of Kazakhstan **No. 16906-Ж,** issued 14.02.2018 Thematic scope: *series information technology.*

Currently: *included in the list of journals recommended by the CCSES MES RK in the direction of «information and communication technologies».*

Periodicity: *4 times a year.*

Circulation: *300 copies.*

Editorial address: *28, Shevchenko str., of. 219, Almaty, 050010, tel. 272-13-19 http://www.physico-mathematical.kz/index.php/en/*

© National Academy of Sciences of the Republic of Kazakhstan, 2022

Address of printing house: ST «Aruna», 75, Muratbayev str, Almaty.

*N E W S of the National Academy of Sciences of the Republic of Kazakhstan*

NEWS OF THE NATIONAL ACADEMY OF SCIENCES OF THE REPUBLIC OF KAZAKHSTAN PHYSICO-MATHEMATICAL SERIES ISSN 1991-346Х Volume 3, Number 343 (2022), 214-227 https://doi.org/10.32014/2022.2518-1726.148 UDC 551.3,528.8

## **G. Turebaeva\*, A. Syzdykov, A. Tenchurina, J. Doshakov**

Technical University named after Abylkas Saginov, Kazakhstan, Karaganda. E-mail: *gulnara\_83.06.12@mail.ru*,

## **NUMERICAL METHODS FOR SOLVING DIFFERENTIAL EQUATIONS USING APPLICATION PROGRAMS**

**Abstract.** The modern stage of society's development is characterized by the strong influence of computer technologies on it, which penetrate into all spheres of human activity. The use of computers activates the process of studying the discipline by students, facilitates and accelerates the assimilation of new material and control, which ultimately improves the quality of education and deepens students' knowledge. At the same time, both standard programs and those developed at departments are used when studying the most important topics of the theoretical course and the material of practical and laboratory classes. Also, in conditions of versatility, the availability of textbooks saturated with theory, and a shortage of classroom time, new approaches to conducting classes are needed to achieve high quality knowledge and skills. The article discusses the possibilities of using modern computer technologies, in particular, the Mathcad application program for visual representation of physical processes. This article shows methods for solving ordinary differential equations in the Mathcad package based on numerical methods. As an example of a nonlinear process, the Cauchy problem for a second order ordinary differential equation is solved using the Mathcad odesolve function, which is a complication of the linear oscillator equation, and a graph is obtained. It also talks about the advantages of using the Mathcad application program for solving problems in physics, which allows you to not only make the necessary calculations, but also to arrange your

work using graphs, drawings, tables and mathematical formulas. Based on the results of these modeling works, the user gets the system model ready and can only set the initial conditions and control all the parameters of the model during the numerical experiment. In this regard, this program provides an opportunity to expand the teaching activities of the teacher and increase the independence and activity of students.

**Key words:** physical processes; MathCad; modeling; physical models; Runge-Kutta method; complex systems; solutions of ordinary differential equations; learning process; examples of problem solving.

## **Г.Б. Туребаева\*, А.К. Сыздықов, А.Р. Тенчурина, Ж.Б. Дошакова**

Абылқас Сағынов атындағы Қарағанды техникалық университеті, Қазақстан, Қарағанды. E-mail: *gulnara\_83.06.12@mail.ru*,

## **ҚОЛДАНБАЛЫ БАҒДАРЛАМАЛАРДЫ ҚОЛДАНА ОТЫРЫП ДИФФЕРЕНЦИАЛДЫҚ ТЕҢДЕУЛЕРДІ ШЕШУДІҢ САНДЫҚ ӘДІСТЕРІ**

**Аннотация.** Қоғам дамуының қазіргі кезеңі оған адам қызметінің барлық салаларына енетін компьютерлік технологиялардың қатты әсерімен сипатталады. Компьютерлерді қолдану студенттердің пәнді оқу процесін белсендіреді, жаңа материалды игеруді және бақылауды жеңілдетеді және жылдамдатады, нәтижесінде оқу сапасын арттырады және студенттердің білімін тереңдетеді. Бұл жағдайда стандартты бағдарламалар да, теориялық курстың маңызды тақырыптарын, практикалық және зертханалық сабақтардың материалдарын оқу кезінде кафедраларда жасалған бағдарламалар да қолданылады. Сондай-ақ, көп салалы, теорияға толы оқулықтардың болуы, аудиториялық уақыттың жетіспеушілігі жағдайында білім мен дағдылардың жоғары сапасына қол жеткізуге мүмкіндік беретін сабақтарды өткізудің жаңа тәсілдері қажет

Мақалада заманауи компьютерлік технологияларды, атап айтқанда физикалық процестерді көрнекі түрде көрсету үшін Mathcad қолданбалы бағдарламасын қолдану мүмкіндіктері қарастырылады. Бұл жұмыста сандық әдістерге негізделген Mathcad пакетіндегі қарапайым дифференциалдық теңдеулерді шешу әдістері көрсетілген.

Сызықтық емес процестің мысалы ретінде екінші ретті қарапайым дифференциалдық теңдеу үшін Коши есебі сызықтық осциллятор теңдеуінің күрделенуі болып табылатын Mathcad пакетінің odesolve функциясын қолдана отырып шешілді және график алынды. Сондайақ, физика есептерін шешуде Mathcad қолданбалы бағдарламасын қолданудың артықшылықтары туралы айтылады. Бұл өз кезегінде қажетті есептеулерді жүргізуге ғана емес, сонымен қатар графиктер, суреттер, кестелер және математикалық формулалар көмегімен жұмысты ұйымдастыруға мүмкіндік береді. Осы модельдік жұмыстардың нәтижелері бойынша пайдаланушы дайын жүйенің моделін алады және сандық эксперимент кезінде бастапқы шарттарды еркін орнатуға және модельдің барлық параметрлерін басқаруға мүмкіндік алады. Осыған байланысты бұл бағдарлама оқытушының оқу қызметін кеңейтуге және студенттердің дербестігі мен белсенділігін арттыруға мүмкіндік береді.

**Түйін сөздер**: физикалық процестер, Mathcad, модельдеу, физикалық модельдер, Рунге-Кутта әдісі, күрделі жүйелер, қарапайым дифференциалдық теңдеулерді шешу, зерттеу процесі, проблемаларды шешу мысалдары.

## **Г.Б. Туребаева\*, А.К. Сыздыков, А.Р. Тенчурина, Ж.Б. Дошаков**

Карагандинский технический университет имени Абылкаса Сагинова, Казахстан, Караганда. E-mail: *gulnara\_83.06.12@mail.ru*,

## **ЧИСЛЕННЫЕ МЕТОДЫ РЕШЕНИЯ ДИФФЕРЕНЦИАЛЬНЫХ УРАВНЕНИЙ С ИСПОЛЬЗОВАНИЕМ ПРИКЛАДНЫХ ПРОГРАММ**

**Аннотация**. Современный этап становления общества характеризуется мощным влиянием на него компьютерных технологий, которые проникают во все сферы человеческой деятельности. Использование компьютеров активизирует процесс изучения дисциплины студентами, облегчает и ускоряет усвоение нового материала и контроль, что в результате повышает качество обучения и углубляет познания студентов. При этом применяются как стандартные программы, так и разрабатываемые на кафедрах при изучении особенно важных тем теоретического курса и материала практических и лабораторных занятий. Также в условиях многопрофильности, наличия учебников насыщенных теорией, нехватки аудиторного времени нужны новые подходы к проведению занятий, позволяющие добиваться высокого качества знаний и умений.

В статье рассматриваются возможности применения современных компьютерных технологий, в частности, прикладной программы Mathcad для наглядного представления физических процессов. В данной работе показаны методы решения обыкновенных дифференциальных уравнений в пакете Mathcad на основе численных методов. Как пример нелинейного процесса была решена задача Коши для обыкновенного дифференциального уравнения второго порядка с помощью функции odesolve пакета Mathcad, являющегося усложнением уравнения линейного осциллятора и получен график. Также говорится о преимуществах применения прикладной программы Mathcad при решении задач по физике, что позволяет не только провести необходимые расчеты, но и оформить свою работу с помощью графиков, рисунков, таблиц и математических формул. По результатам данных модельных работ, пользователь получает модель системы готовой и имеет возможность лишь произвольно задавать начальные условия и управлять всеми параметрами модели в ходе численного эксперимента. В связи с этим данная программа дает возможность расширить обучающую деятельность преподавателя и повысить самостоятельность и активность студентов.

**Ключевые слова:** физические процессы, Mathcad, моделирование, физические модели, Метод Рунге-Кутта, сложные системы, решения обыкновенных дифференциальных уравнений, процесс изучения, примеры решения проблем.

**Introduction**. In modern conditions of intensive development of information technology, there is a need to create a new system (methods, forms, etc.) of the educational environment. Currently, the urgent issue is the use of program-pedagogical and telecommunication facilities in the educational process of a higher educational institution, and, in particular, in teaching physics

Since the introduction of information technology in the educational process, the role of their use has increased. Physics as an educational discipline lends itself perfectly to the process of computerization. Information technology in the process of teaching physics can be used to study theoretical material, training, as a means of modeling and visualization, as well as in solving physical problems.

One of the main disciplines in technical universities is "Physics". Solving

problems in physics classes contributes to the formation and consolidation of acquired knowledge and skills in practice in order to use them in professional activities. It is applied physical problems that reflect the technical content and essence of the future professional activities of a university graduate. The solution to this type of problem allows students to get acquainted with the various principles of the operation of technical devices, physical research methods (Bursian et al, 2015).

However, in the educational process, students encounter many difficulties and the use of computer technology in solving problems greatly facilitates and solves these difficulties. And also computer technologies in the process of solving problems develop students\' interest in the subject of physics and computer technology.

Computer programs help students solve applied physical problems. Many tasks contain huge calculations, in the solution of which, by making a small mistake, you can get the wrong answer. Computer programs make it possible to prevent such errors and make it possible to come to the correct answer quickly enough. The use of such programs can reduce the time for calculations, and increase the time spent on analysis and conclusion.

To date, computer programs that help solve applied physical problems are many. Many of them allow the calculation of tasks; some of them make charts, graphs and diagrams for which students would spend a lot of time; others allow virtual experiments and experiments, that is, many physical phenomena are clearly demonstrated to students.

Modern computer programs and telecommunication technologies provide students with access to non-traditional sources of information - electronic hypertext textbooks, application software packages, distance learning systems, etc., this is designed to increase the efficiency of development of cognitive independence and provide new opportunities for creative personal growth

The development of information and telecommunication technologies is so fast that the existing pedagogical research does not have time to analyze new methods, means and forms of teaching physics [Dyakonov et al, 2019].

The use of computers in the study of physics provides great opportunities. For example, computers are increasingly being used in laboratory work. More and more, the so-called virtual laboratory work is being introduced into the educational process in universities. Many programs such as Matcad, Matlab and others are used to process the results, which leads to a reduction in the time for this calculation of results and more time is left for better laboratory work. The use of computers in teaching physics allows you to change the teaching methodology, and this leads to the facilitation of the work of the teacher. A personal computer is not replaced by traditional teaching aids, but supplementing them and together with them form a system of teaching aids focused on the use of new information technologies, the use of which creates the conditions for teaching physics in the educational information environment.

**Materials and basic methods.** Computer labs satisfy almost all the requirements of a physical experiment, except that they are not familiar with specific devices. Further, they can be used in distance learning. Computer labs can be used when a real physical experiment is not possible at all. For example, in the implementation of thought experiments that play an important role in the development of physics. They can also be used when the material is very complex and to study it requires increased visibility. It is computer labs that have such increased visibility. During computer experiments, the studied physical processes are visualized, and due to the application of computer modeling methods, graphic symbols on the screen depicting physical objects move in accordance with the laws of physics. However, these computer experiments were created precisely as interactive laboratory work, i.e. students in the course of their implementation can independently change the values of physical parameters and take measurements of "virtual" physical quantities, and then by calculating or plotting to determine other physical quantities. These "virtual" laboratory work can be performed along with the usual ones, they are not alternative, but mutually complement each other. In most of these laboratory works, phenomena are studied, the study of which is difficult using ordinary field works (Guld, Tobochnik et al, 2017).

First of all, it is extremely convenient to use computer models in a demo version when explaining new material or in solving problems. Problem solving is a necessary element of teaching physics and the formation of a creative personality. Using a computer in the process of solving physical problems allows not only to better absorb physics, but also demonstrates the importance of a computer as an instrument of creativity and as an effective assistant in the study of the laws of nature.

**Numerical methods for solving ordinary differential equations (odes).** As you know, any physical phenomena are described by differential equations, so the solution of ordinary differential equations for modeling physical processes is of great practical importance. The solution of ordinary differential equations based on numerical methods is widely used in the practice of scientific and technical calculations, as well as in solving various problems of physics, mechanics and other natural Sciences.

The main form of setting the initial conditions, which is used for modeling real processes using ordinary differential equations, is associated with determining the values of all lower derivatives at the starting point of the variable change interval. So, in physics, ordinary differential equations usually describe the change in the studied characteristic over time, and the initial conditions are determined at the moment  $t = 0$  (Gorbatenko, 2019).

Thus, given ordinary differential equations and systems of differential equations are called Cauchy tasks, that is, if additional conditions are given for a single value of an independent variable, then such a task is called a Cauchy task.

Methods for numerical solution of ordinary differential equations in the form of the Cauchy task are developed in great detail. The most popular of them are deservedly the Runge-Kutta algorithm, which is successfully used for solving the vast majority of differential equations.

To solve an ordinary differential equation, you need to know the values of the dependent variable and the derivatives for some values of the independent variable. If the conditions are set for two or more values of an independent variable, the problem is called a boundary value problem. Such tasks require finding a function (or several functions) of a single variable, if, first, a differential equation (or system of equations) containing the derivative of the function is defined, and, second, the necessary number of additional conditions specifying the value of the function at some starting of diddribital conditions speer. point (Kondratiev et al.  $2013$ ).

Solving Cauchy tasks for ordinary differential equations is a technology that has been developed in detail for a long time. With "good" ordinary differential equations, no computational problems usually arise at all (most often they are solved using the Euler and Runge – Kutta algorithm), and for a special type of ordinary differential equations, called hard ones, special methods must be used. All these features are embedded in Mathcad, and the user is allowed to choose a specific solution algorithm. onen they are solved using the Eurel at some starting point (Kondratiev et al. 2015).

The Cauchy task can be formulated as follows: let be an ordinary differential equation: embedded in Mathematical, and the user is all the user is allowed to choose a specific solution and the user is a specific solution and the user is allowed to choose a specific solution and the user is all the user of the

$$
\frac{dy}{dx} = f(x, y) \tag{1}
$$

 $y(x)$  initial condition  $y(x_0) = y_0$ . You need to find a function  $y(x)$  that satisfies both the specified equation and the initial condition.

The numerical solution of the Cauchy task consists in constructing a table of approximate values of  $y_p$ ,  $y_p$ ..., $y_n$  for solving the equation  $y(x)$  at points  $x_i, x_2, \ldots, x_n$ . Most often  $x_i = x_0 + ih, i = 0, 1, \ldots n$ , where h is the increment step of

Here we consider two groups of numerical methods for solving the Cauchy task: one-step and multi-step.

One-step methods are methods where finding the next point on the  $y(x)=f(x)$  curve requires information about only one previous step. The simplest one step method is the Euler method: one-step method is the Eurer method.  $\frac{1}{\alpha}$ one-step method is the next point of the next point on the next point on the next point on the step include  $r_{\text{max}}$ 

$$
y_{i+1} = y_i + f(x_i, y_i)h
$$
  
i=0,1,...,n-1. (2)

The Euler method has low accuracy (on the order of *h*). One-step methods are methods where finding the next point on the = *xfxy* )()( curve requires  $\frac{1}{2}$  internation about  $\frac{1}{2}$  international is the Euler method:

To achieve higher accuracy (order  $h^4$ ), the fourth-order Runge-Kutta method is used: To achieve higher accuracy (order 4 *h* ), the fourth-order Runge-Kutta method is used:

$$
y_{i+1} = y_i + \frac{k_0 + 2k_1 + 2k_2 + k_3}{6}, \text{ r, } k_0 = h \cdot f(x_i, y_i),
$$
  
\n
$$
k_1 = h \cdot f(x_i + \frac{h}{2}, y_i + \frac{k_0}{2}),
$$
  
\n
$$
k_2 = h \cdot f(x_i + \frac{h}{2}, y_i + \frac{k_1}{2}),
$$
  
\n
$$
k_3 = h \cdot f(x_i + h, y_i + k_2)
$$

**Resed on the above now let's try to solve physical problems using Matcad** system in Motor, now we say to sorre priymous procedure as ing reactions. form is preference from the point of visual representation of the solution and technical simplicity,  $\frac{1}{2}$ Based on the above, now let's try to solve physical problems using Matcad based on numerical methods.  $\sigma$  as preference from the point of visual representation of the solution and technical simplicity,  $\sigma$  is the solution and technical simplicity,  $\sigma$  is the solution and technical simplicity,  $\sigma$  is the solution of th

**Kesuits. The resuits of numerical modeling.** The solutio differential equations and their systems in Mathcad is presented in two forms: as a computational block and as inlinefunctions. The first form is preferable from the point of view of visual representation of the solution and technical simplicity, while the second opens up much wider possibilities **Results.** The results of numerical modeling. The solution of linear pre up much wider possibilities (Levitski) et al. 2016). The second operation of the second operation in the s function *y t*)( itself, only its first derivative *y t*)( . In the vast majority of cases, the differential equation can (Levitskij et al, 2016).

> $\alpha$  *the differential equation of the first ofder can by definition contain, in addition to the function*  $y(t)$  *itself, only its first derivative <i>y'(t)*. In the vast The differential equation of the first order can by definition contain, in majority of cases, the differential equation can be written in standard form (Cauchy form):

$$
y'(t) = f(y(t),t) \tag{3}
$$

and only with this form can the Mathcad computing processor work. Correct from a mathematical point of view, the formulation of the corresponding Cauchy task for first-order ordinary differential equations must contain one initial condition in addition to the equation itself -function value  $y(t_0)$  the value of the function x at some point  $t_0$ . You need to explicitly define the function  $y(t)$  on the interval from  $t_0$  to  $t_x$ . By the nature of the performance the Cauchy tasks are also called tasks with initial conditions (Matros, Polev, Melnikova et al, 2017).

To numerically integrate a single ordinary differential equation, the Mathcad user has the choice of either using the given/odesoive computing block, or using built-in functions, such as the rkfixed function, as in previous versions of Mathcad. The first way is preferable for reasons of visual representation of the problem and results, and the second gives the user more leverage over the parameters of the numerical method. contain one international condition in a second in a temperature in the function value of the value of the function  $\frac{1}{2}$  of the function  $\frac{1}{2}$  of the function  $\frac{1}{2}$  of the function  $\frac{1}{2}$  of the function  $\$ representation of the problem and results, and the second gives the user more reverage over the parameters of the numerical method.

### **Computing block** Given/Odesolve

A computational block for solving a single ordinary differential equation that implements the Runge-Kutta numerical method consists of three parts: that implements the Runge-Kutta numerical method consists of three parts:

- Given-keyword;

- the ordinary differential equation and the initial condition written using logical operators must be typed on the Boolean toolbar (Boolean operators) and the initial condition must be in the form of  $y(t0)=b$ ; and the find

- odesolve x  $(t, t_1)$  - inline function for solving an ordinary differential equation with respect to a variable t on an interval  $(t_o, t_i)$ , with  $t_o \le t_i$ .

It is acceptable, and even often preferable, to set the Odesolve function  $(t, t<sub>p</sub>, step)$  with three parameters, where step is an internal parameter of the numerical method that determines the number of steps in which the Runge - Kutta method will calculate the solution of the differential equation. The larger the step, the more accurate the result will be, but the more time will be spent searching for it. Keep in mind that selecting this parameter can significantly (several times) speed up calculations without significantly impairing their accuracy. larger the step, the more accurate the result will be, but the more time will An example of solving the Cauchy task for a finite order or a finite order or *y* using the Cauchy of the Cauchy of the *y* using the *y* using the *y* using the *y* using the *y* using the *y* using the *y* using the *y* 

An example of solving the Cauchy task for a first order ordinary differential equation  $y' = y-y^2$  using a computational block is given in listing 1.<br>**Listing 1.** Solution of the Cauchy problem for an ordinary di

**Listing 1.** Solution of the Cauchy problem for an ordinary differential equation of the first order

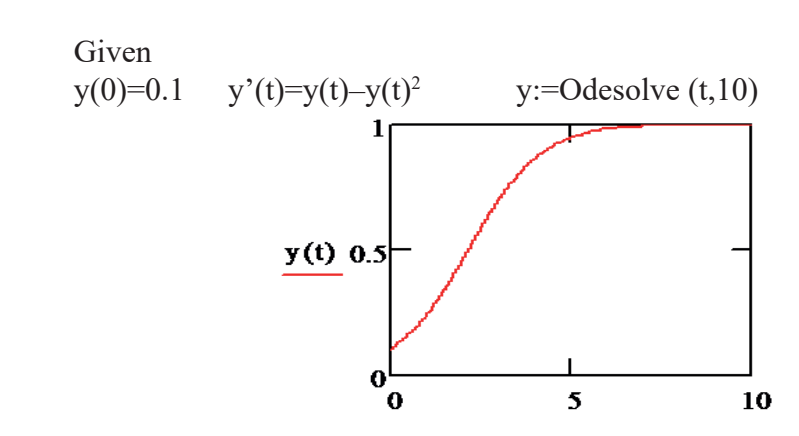

Fig. 1. Solution of the Cauchy task

Keep in mind that you should insert Boolean operators using the Boolean operators toolbar. When entering from the keyboard, remember that the logical equal sign corresponds to the keyboard shortcut <Ctrl>+<=>.The derivative symbol can be entered using the Calculus panel. Mathcad requires that the end point of integration of an ordinary differential equation lies to the right of the initial one:  $(t_0 < t_1)$  (in listing 1.  $t_0 = 0$ ,  $t_1 = 10$ ), otherwise an error message will be returned.

As you can see, the result of using the Given/odesoive block is a function  $y(t)$  defined on the interval  $(t_0, t_1)$ . You should use the usual Mathcad tools to plot it or get the function value at some point in the specified interval, for example:  $y(3)=0.691$ . The user has the option to choose between two modifications and the Runge-Kutta numerical method. To change the method, right-click on the odesolve function area to open the context menu and select one of two options: Fixed (Fixed step) or Adaptive (Adaptive). By default, the first one is used, i.e. the Runge-Kutta method with a fixed step (Verzhbitsky at al, 2001).

Now let's try using the method of solving equations using the odesolve function to simulate various processes, in particular the model of a nonlinear function to simulate various processes, in particular the model of a nonlinear harmonic oscillator. It is based on the solution of the Cauchy problem for an processes and the model of the second order, which is a complication of the second order, which is a complication of the equation  $(2\omega y'' + \beta y' + y + \gamma z^2 = 0)$  of a linear oscillator, where  $\omega$  is to simulate various processes, in particular the model of a nonlinear line the contract of the contract of the contract of the called process and the complication the cyclic frequency of oscillations,  $\gamma$  is the attenuation coefficient. The harmonic oscillator model describes, in particular, the pendulum oscillations: of the pendulum, *y t*)( -acceleration, and the initial conditions, respectively, the initial deviation of the  $y(t)$  describes changes in the angle of its deviation from the vertical,  $y'(t)$ -the angular speed of the pendulum,  $y''(t)$  -acceleration, and the initial conditions, guial speed of the pendulum,  $y_{\ell}$  = acceleration, and the initial conditions, nectively the initial deviation of the nendulum  $y(\theta) = I/\theta$  and the initial  $T_{\text{max}}$  for solving the equation for the nonlinear case is given in Listing 2, and the result is shown in Listing 2, and the result is shown in Listing 2, and the result is shown in Listing 2, and the result is shown in eed  $y'(0)=0$ . It is important to note that the model is linear, that is, the exactly (v) we can carry that the result of all the function is the function of applying the function *(and its derivatives)* are included in the equation in the first degree (Samarsky, Mikhailov et al, 2001). respectively, the initial deviation of the pendulum  $y(0)=1.0$  and the initial speed  $y'(0)=0$ . It is important to note that the model is linear, that is, the unknown function (and its derivatives) are included in the equation in the al,  $2001$ ).

*it degree* (Bandrony, minimum vector).<br>The mathod for colving the equation for the nonlinear case is given in Listing 2, and the result is shown in Fig.2. Here the symbol of the derivative  $\frac{1}{1}$  Eisting 2, and the result is shown in Fig. 2. Field the symbol of the derivative<br>is allowed to enter the tools panel, Calculus (Computing). Once again, we emphasize that the result of applying the Given/odesolve block is the function t the function value at some example:  $y(10)=0.048$ .  $y(t)$  defined on the interval  $(t_0, t_1)$ . You should use the usual Mathcad tools the runge-Kutta method with a fixed step (Verzhbitsky at al, 2001).  $\ddot{\theta}$ ر<br>pı to plot it or get the function value at some point in the specified interval, for example:  $y(10)=0.048$ . The method for solving the equation for the nonlinear case is given in where  $\mathbf{m}$  are opposited their  $\mathbf{w}$ , see  $p_A$  $C_{\alpha}$  and ordinary differential equation of the second order, which is a complication of the second order, which is a complication of the second order, which is a complication of the second order, which is a complicatio

Listing 2. Modeling of a nonlinear oscillator w: = 0.5 β:=0.2  $\gamma$ : = 0.95  $\gamma = 0.95$ 

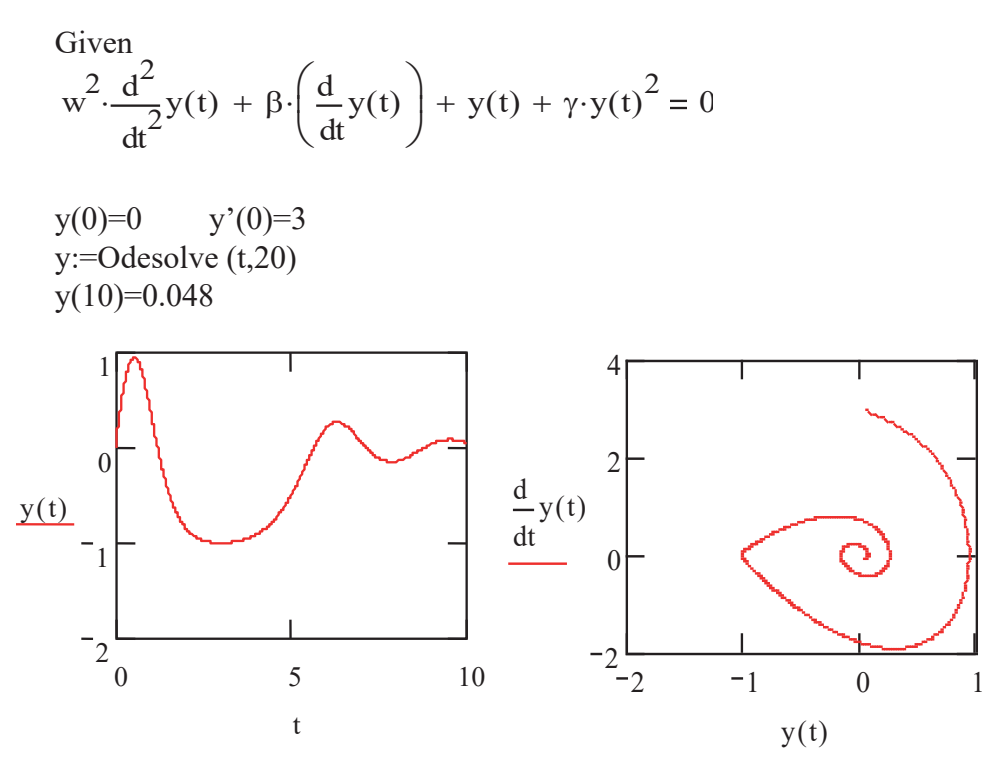

Fig 2. The model of nonlinear harmonic oscillator Fig 2. The model of nonlinear harmonic oscillator

**Discussion.** As Listing 2 shows, in addition to the equation itself, it was necessary to define two initial conditions (the third and fourth lines of the spectrum differential equations have a unique solution if, in addition if, in addition to the equation if, in addition, the initial ordinary ordinary ordinary  $\sim$  1. listing) – initial values of y(t) and y'(t) for t=0. Generally speaking, ordinary differential equations have a unique solution if, in addition to the equation, the initial or boundary conditions are specified in a certain way (Turin,  $\delta$  hidden information transmission, as well as  $\delta$  in communication systems that use dynamic channels that use dynamics as a source  $\delta$  and  $\delta$  and  $\delta$  and  $\delta$  and  $\delta$  and  $\delta$  and  $\delta$  and  $\delta$  and  $\delta$  and  $\delta$  Markov, Poyarkov, 2018).

The resulting nonlinear model is widely used in the study of sections of physics: mechanics, molecular, electricity and magnetism, vibrations conductive cumbers custome, with dynamic choose are used in exctems of and waves. Nonlinear systems with dynamic chaos are used in systems of hidden information transmission, as well as in communication systems that use dynamic chaos as a source of vibrations that carry information.

From the above, it follows that the use of modern application packages in the educational process allows you to significantly change the methodology of studying some issues of the physics course related to conducting cumbersome, repetitive computational procedures, solving systems of differential  $t_{\rm s}$  is modern software products. It is modern application packages that make it possible to solve application packages that may be in the solve application of  $t_{\rm s}$ equations, plotting graphs and surfaces, with a visual representation of the results of solving the problem using application packages. If before the behavior of a physical system was analyzed exclusively analytically now behavior of a physical system was analyzed exclusively analytically, now

it is possible to use numerical methods of computer simulation, which have certain advantages (Tarasova, 2014).

Computer modeling, conducting a computational experiment is one of the modern methods of studying physical phenomena. It has its own characteristics, advantages and disadvantages compared to other methods of studying physical systems. It is quite obvious that students of higher educational institutions should have ideas about computer models, numerical methods for studying various objects of cognition, and be fairly free to navigate in modern software products. It is modern application packages that make it possible to solve a complex system of equations in a few seconds, construct a graph of the studied dependence, and simulate a difficult reproducible experiment.

The advantages of modern packages are expressed in providing the ability to enter mathematical formulas or functions for numerical calculation by them, setting various values of the quantities used, plotting graphs for a visual representation of the simulation results, generating random variables (modeling random processes), performing logical operations, which allows you to implement various numerical methods. Using Mathcad, the student does not waste time coding the computational algorithm and programming auxiliary blocks i.e. saves the student from the mass of routine computing work. Also, its advantages are that Mathcad makes studying physics easier, the Mathcad program itself is easy to learn, and does not require reading thick books, conducting abstracts and memorizing complex rules for studying and applying. Mathcad is simple in that a solution to a problem of interest can be obtained in a short period of time. In this regard, the Mathcad package is very effective in the educational process, makes it possible to teach a number of educational disciplines (computer modeling of physical processes, physics, mathematical modeling, numerical methods, etc.) at a higher level (Robert et al, 1994).

The results of the work can be used when reading courses of computer modeling of physical processes, when conducting practical, lecture, laboratory classes. The complex complements traditional forms of teaching (lectures, seminars, physical laboratory) and can be used in computer classes of all universities, technical, pedagogical institutes and other higher educational institutions as a modern addition to physics courses.

**Conclusion.** Thus, solving the problem of the General course of physics using Mathcad allows you to form an idea of the possibilities of using this mathematical package for further research. Using the Mathcad program not only reduces the time for laboratory work, but also activates the process of studying the discipline by students, facilitates and accelerates the assimilation of new material and control, which ultimately improves the quality and deepens student' knowledge

The integration of physics, mathematics and computer technology, and the creation of a whole set of exercises and tasks, and tasks that are specific, and not abstract from practice, will allow you to achieve a deeper understanding of the physical foundations and a more focused and meaningful development of the mathematical apparatus.

This application of mathematical modeling can result in huge cost savings and a significant reduction in research time. Mathematical modeling for the control and evaluation of design solutions and experimental methods created not only significantly improves the quality of design solutions, but also dramatically reduces the cost of creating experimental installations and conducting scientific research using them.

### **Information about the authors**

**Gulnara Beisengazievna Turebaeva** – Karaganda Technical University named after Abylkas Saginov, Master of Physics, Senior Lecturer, gulnara\_83.06.12@mail.ru, http://orcid/0000-0002-8800-174X;

**Syzdykov Alpys Kasarbekovich** – Karaganda Technical University named after Abylkas Saginov, senior lecturer, alpis\_62@mail.ru http://orcid / 0000-0002-2278-2838;

**Tenchurina Alfiya Rishatovna** – Karaganda Technical University named after Abylkas Saginov, Associate Professor, Candidate of Chemical Sciences, altenchurina@mail.ru, http://orcid / 0000-0002-4861-8411;

**Doshakova Zhanar Baizakova** – Gymnasium No. 39, Master of Physics, *m29kt@mail.ru* http://orcid/ 0000-0002-1388-9377.

#### **REFERENCE**

Bursian E.V. (2015). Tasks on physics for a computer M.: Inlightening (in Russ). Dyakonov V.P. Handbook of MathCAD PLUS 7.0 PRO: Textbook. Moscow: SK Press, 2019. – 270c. (in Russ).

Guld K. & Tobochnik Y. (2017). Computer modeling in physics. M.: World (in Russ).

Gorbatenko A.I. Organization of the educational process based on the application of innovative teaching methods in an agricultural University // Physics and modern technologies in agriculture. Materials of the X International youth conference of young scientists, students and schoolchildren. Orel: EBS Orelgau, 2019. - Pp. 353-358. 612 (in Russ).

Kondratiev A.S. (2015). Physics. Tasks on a computer. [Physics. Tasks on a computer]. Publishing house MSTU (in Russ).

Levitskij A.A. (2016). Matlab 3.05, MathCad 2.5. Krasnayarsk: publishing house Phismatlit (in Russ).

Matros D.Sh., Polev D.M., Melnikova N.N. Quality management of education based on new information technologies: Textbook.Moscow: Pedagogical Society of Russia, 2017. - 95 p.

 Methodological developments using mathematical packages. Electron. Dan. Mode of access: *http://www.exponenta.ru*. (in Russ).

Robert I.V. Modern information technologies in education: didactic problems, prospects of use: Textbook. M.: School-Press, 1994. - 205 p (in Eng).

Samarsky A.A., Mikhailov A.P. Mathematical modeling: Ideas. Methods. Examples. GL. ed. Fiz. Mat. lit., - Moscow: Nauka 2001. - 320 p. (in Russ).

Turin V.O., Markov O.I., Poyarkov V.N. Aberration of light and matter wave. / / Modern problems of physical and mathematical Sciences: Materials of the IV all-Russian scientific and practical conference with international participation. November 22-25, 2018, Orel: I.S. Turgenev OSU, - Pp. 199-207 (in Russ).

Tarasova M.A. Interdisciplinary integration of academic disciplines – an effective technology for the formation of professional and active components of competencies / Tarasova M.A., Grishina S.Yu. / / Scientific notes of the Oryol state University. Scientific journal. Series "Natural, technical and medical Sciences". - 2014-No. 5 (61), OSU publishing house, Pp. 409-412.(in Russ).

Verzhbitsky V.M. Numerical methods. Mathematical analysis and ordinary differential equations, Moscow: Higher school of Economics, 2001, 383 p. 12. E.A. Volkov. Numerical method. Saint Petersburg: LAN, 2004. - 248 p. (in Russ).

# **МАЗМҰНЫ**

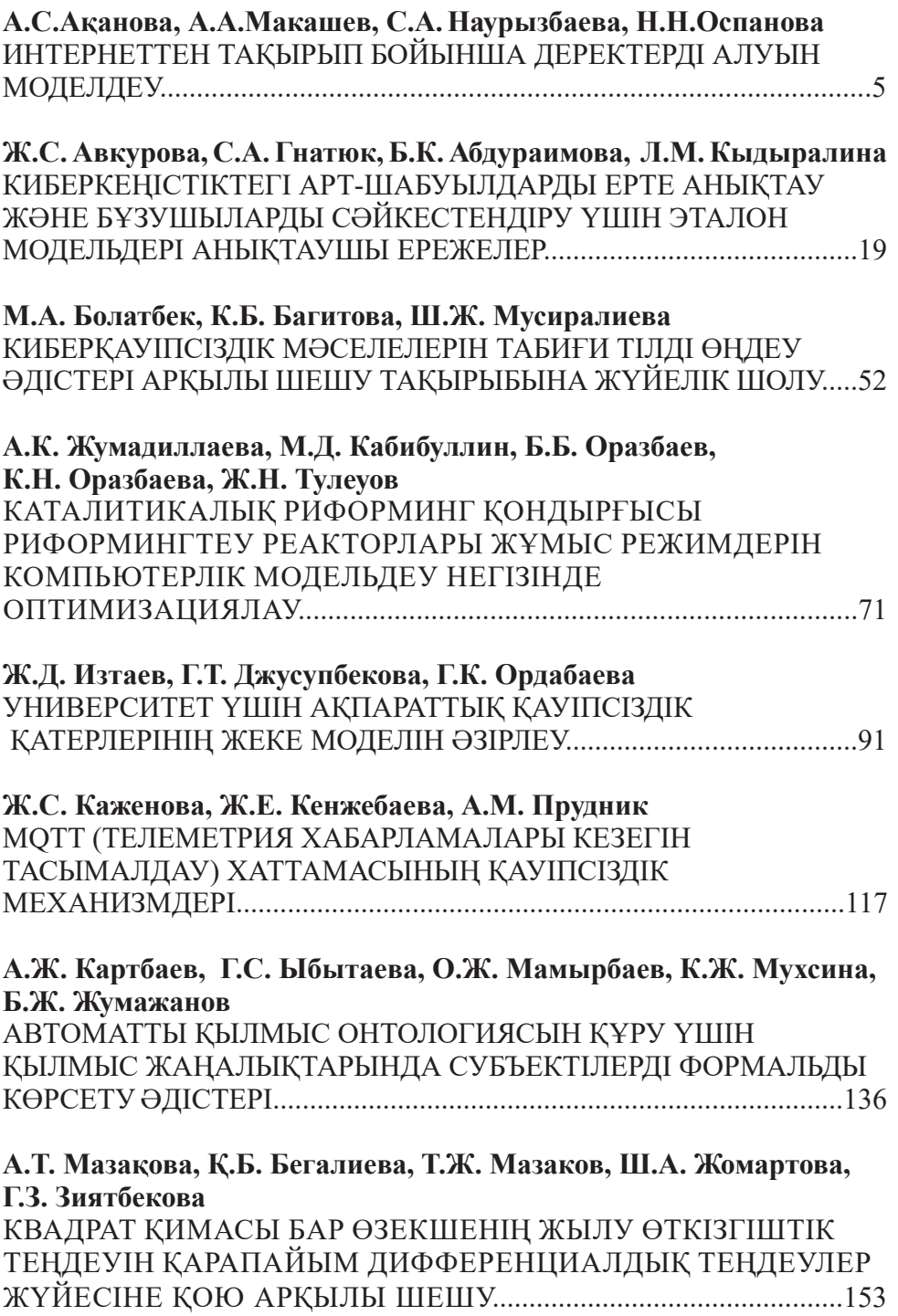

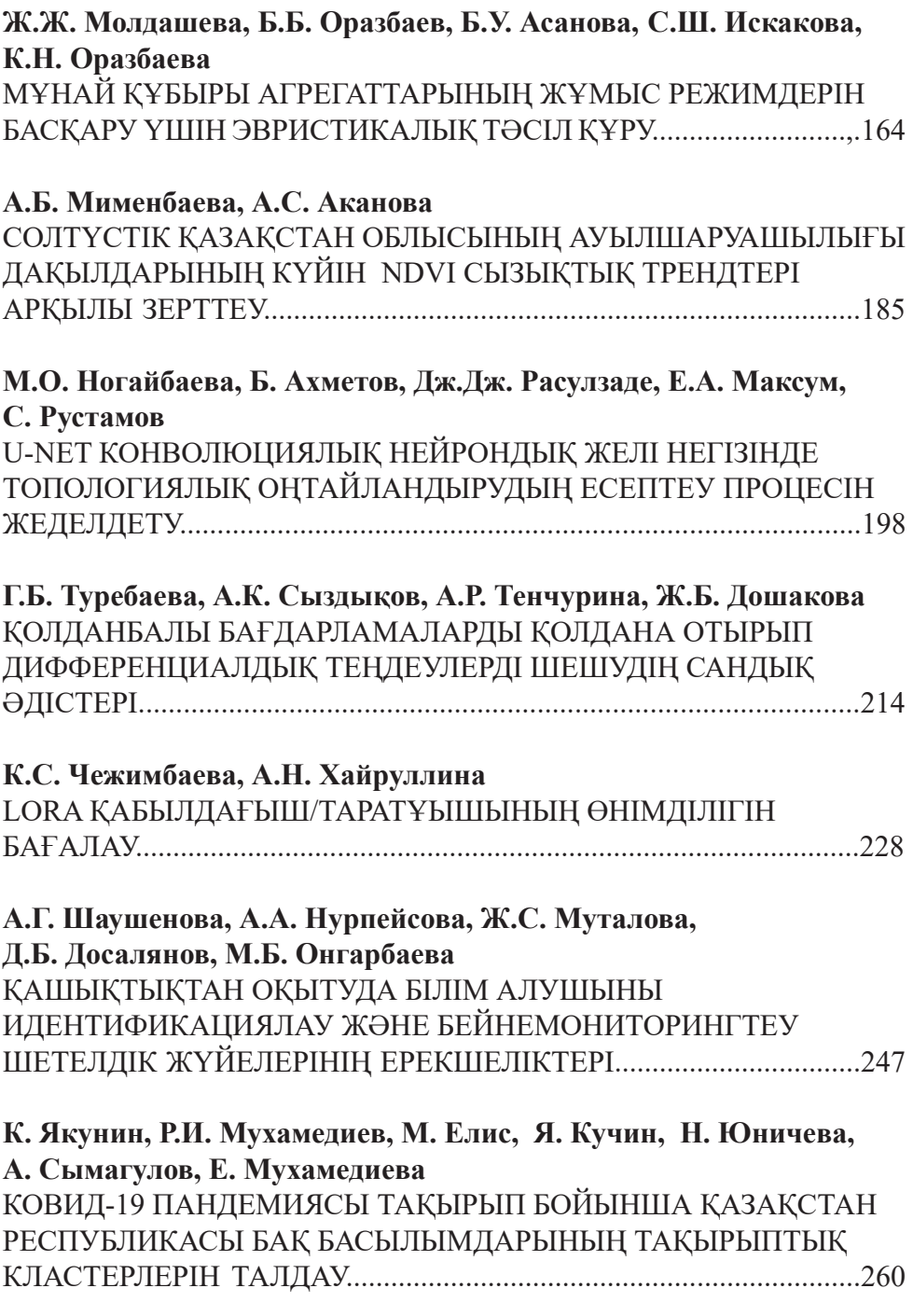

# **СОДЕРЖАНИЕ**

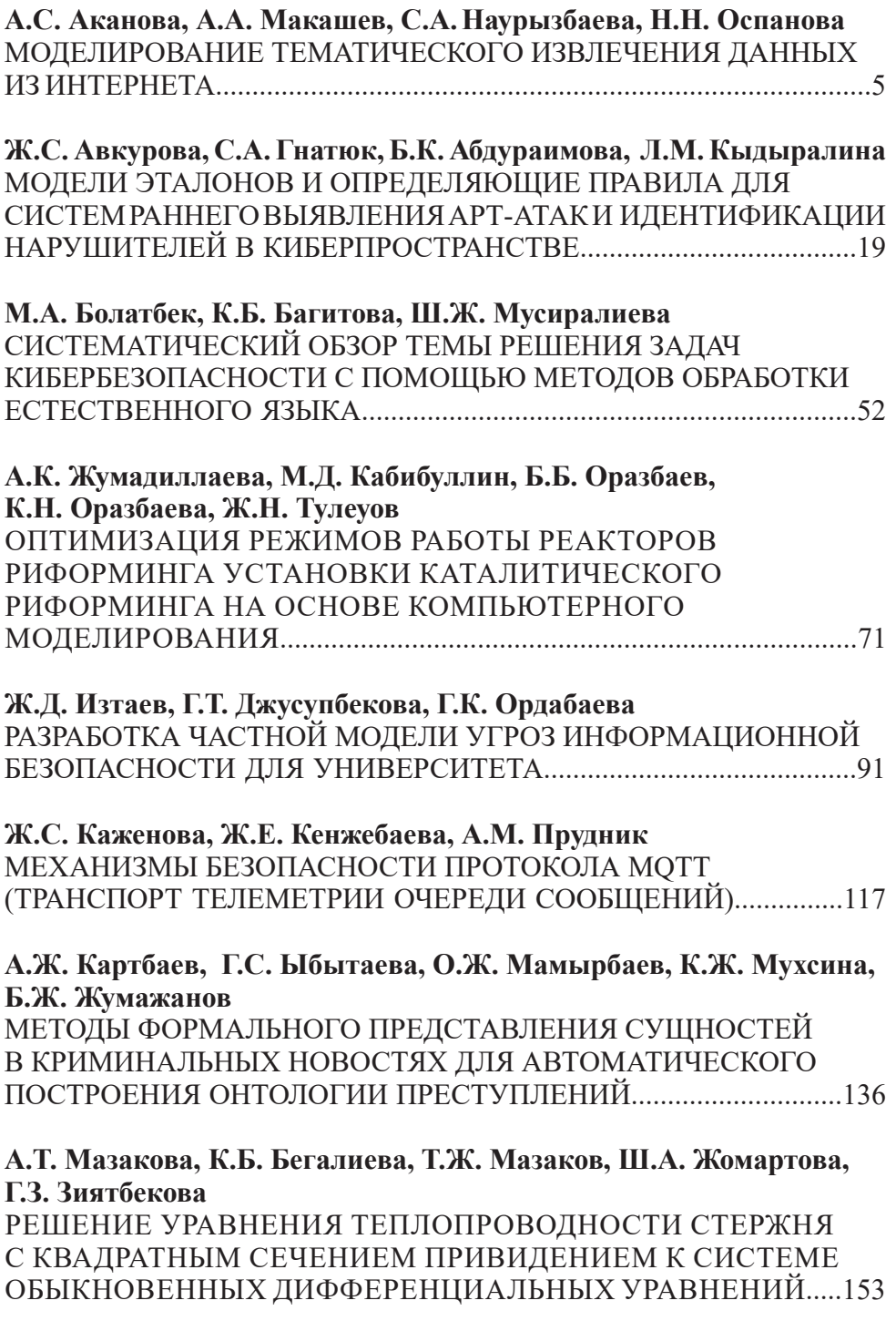

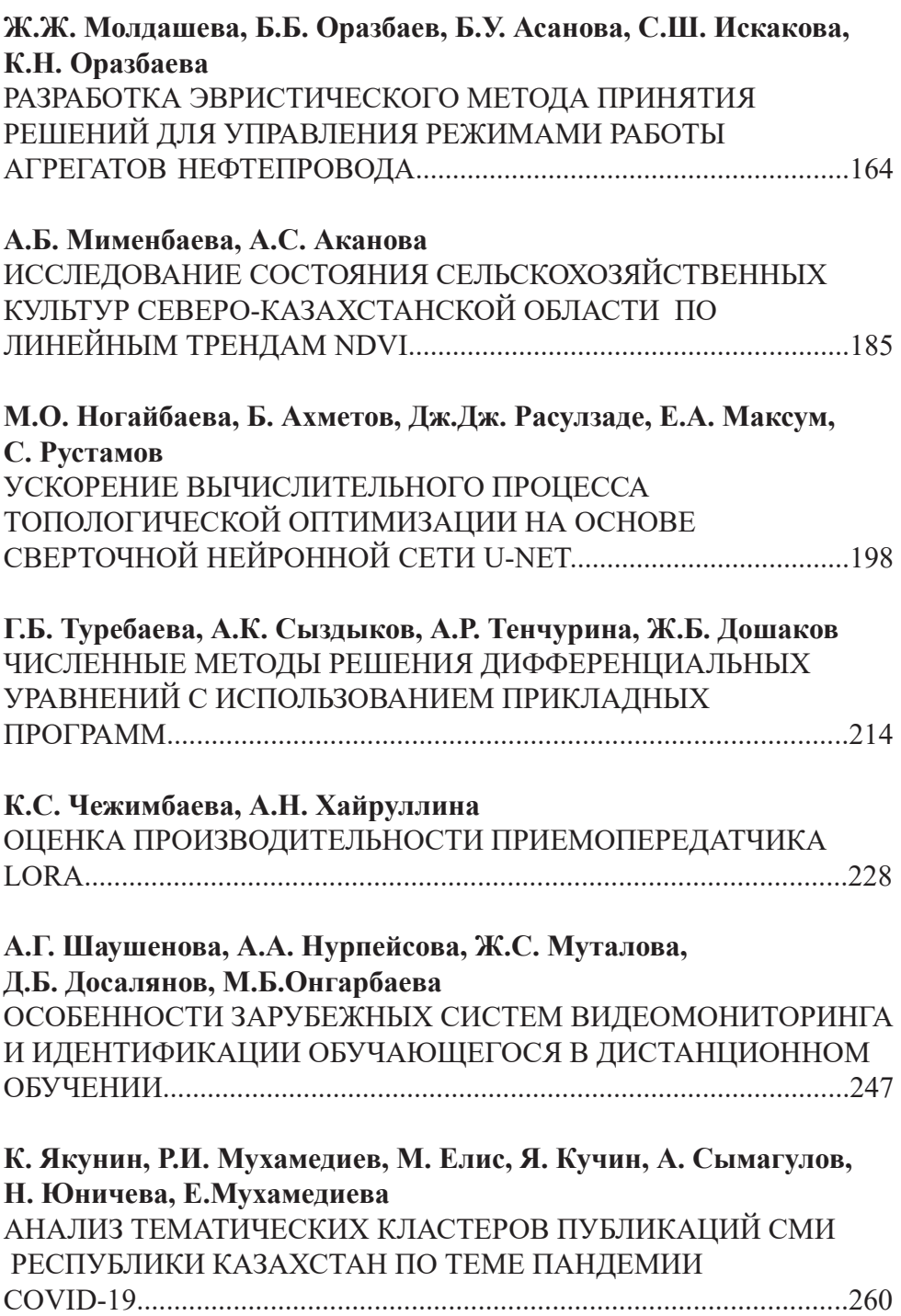

# **CONTENTS**

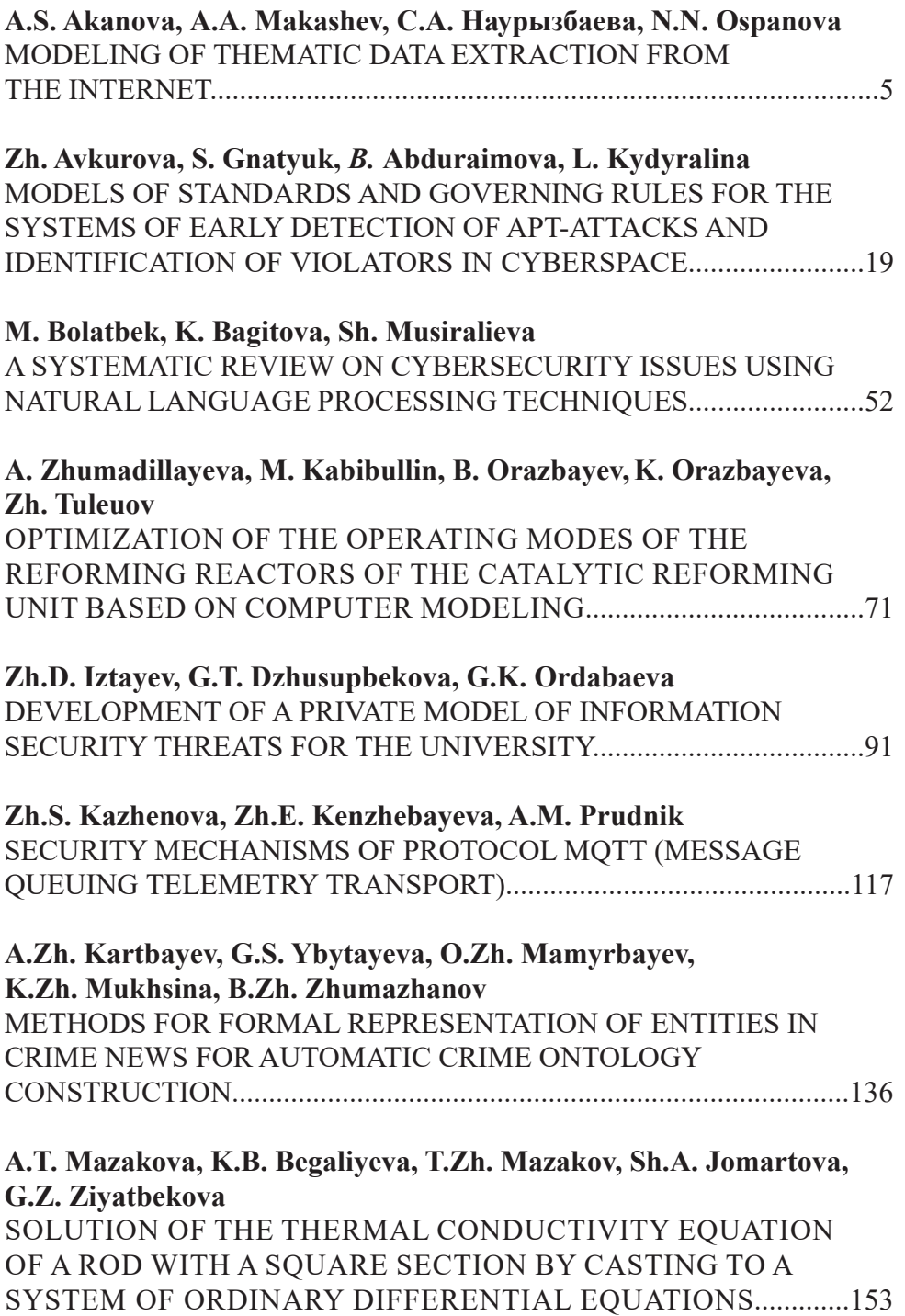

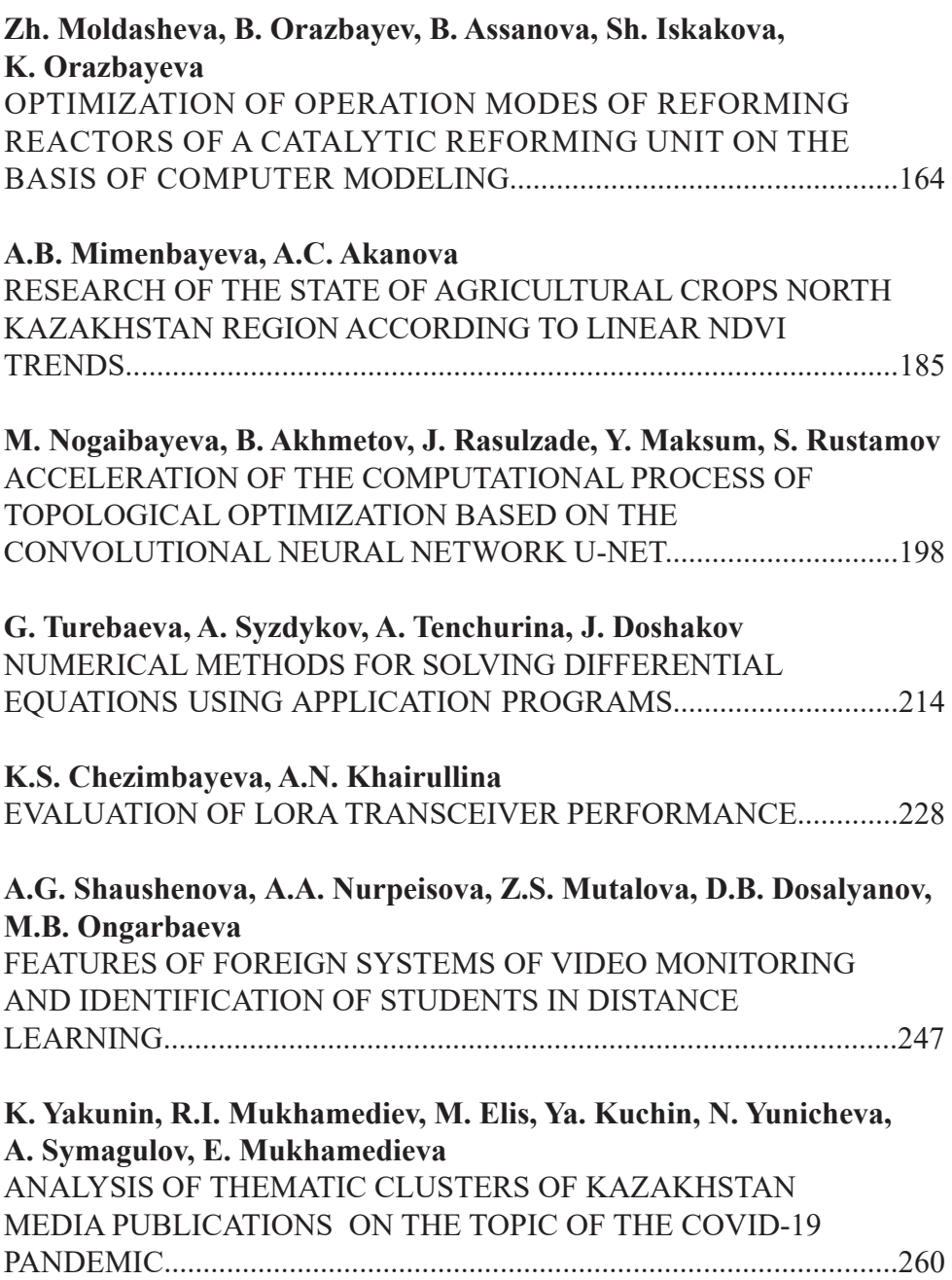

#### **Publication Ethics and Publication Malpracticein the journals of the National Academy of Sciences of the Republic of Kazakhstan**

For information on Ethics in publishing and Ethicalguidelines for journal publication see http://www.elsevier.com/publishingethics and http://www.elsevier.com/journal-authors/ethics.

Submission of an article to the National Academy of Sciences of the Republic of Kazakhstan implies that the described work has not been published previously (except in the form of an abstract or as part of a published lecture or academic thesis or as an electronic preprint, see http://www.elsevier. com/postingpolicy), that it is not under consideration for publication elsewhere, that its publication is approved by all authors and tacitly or explicitly by the responsible authorities where the work was carried out, and that, if accepted, it will not be published elsewhere in the same form, in English or in any otherlanguage, including electronically without the written consent of the copyright-holder. In particular, translations into English of papers already published in another language are not accepted.

No other forms of scientific misconduct are allowed, such as plagiarism, falsification, fraudulent data, incorrect interpretation of other works, incorrect citations, etc. The National Academy of Sciences of the Republic of Kazakhstan follows the Code of Conduct of the Committee on Publication Ethics (COPE), and follows the COPE Flowcharts for Resolving Cases of Suspected Misconduct (http://publicationethics.org/files/u2/New\_Code.pdf). To verify originality, your article may be checked by the Cross Check originality detection service http://www.elsevier.com/editors/ plagdetect.

The authors are obliged to participate in peer review process and be ready to provide corrections, clarifications, retractions and apologies when needed. All authors of a paper should have significantly contributed to the research.

The reviewers should provide objective judgments and should point out relevant published works which are not yet cited. Reviewed articles should be treated confidentially. The reviewers will be chosen in such a way that there is no conflict of interests with respect to the research, the authors and/ or the research funders.

The editors have complete responsibility and authority to reject or accept a paper, and they will only accept a paper when reasonably certain. They will preserve anonymity of reviewers and promote publication of corrections, clarifications, retractions and apologies when needed. The acceptance of a paper automatically implies the copyright transfer to the National Academy of Sciences of the Republic of Kazakhstan.

The Editorial Board of the National Academy of Sciences of the Republic of Kazakhstan will monitor and safeguard publishing ethics.

Правила оформления статьи для публикации в журнале смотреть на сайтах:

### **www:nauka-nanrk.kz http://physics-mathematics.kz/index.php/en/archive ISSN2518-1726 (Online), ISSN 1991-346X (Print)**

Директор отдела издания научных журналов НАН РК *А. Ботанқызы* Заместитель директор отдела издания научных журналов НАН РК *Р. Жәлиқызы* Редакторы: *М.С. Ахметова, Д.С. Аленов*  Верстка на компьютере *Г.Д.Жадыранова*

> Подписано в печать 15.09.2022. Формат 60х881/8. Бумага офсетная. Печать – ризограф. 17,5 п.л. Тираж 300. Заказ 3.

*Национальная академия наук РК 050010, Алматы, ул. Шевченко, 28, т. 272-13-19*